# Jama Connect klavye kısayolları

#### Genel gezinti

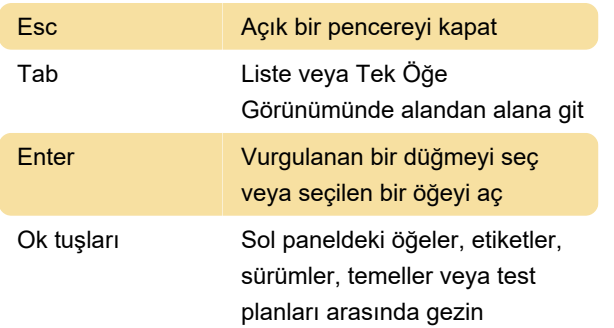

## Liste Görünümünde satır içi düzenleme

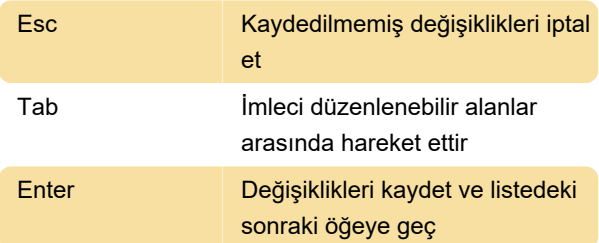

### Zengin metin erişilebilirliği

Zengin metin düzenleyicinin kullanıldığı alanlarda aşağıdaki kısayolları kullanın:

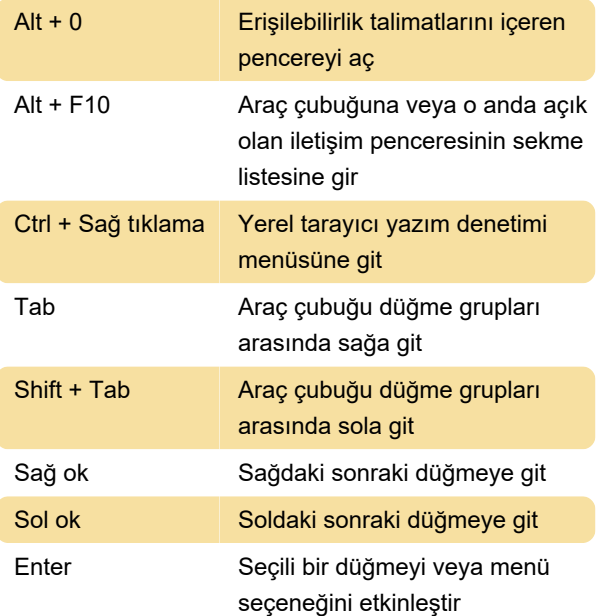

#### Zengin metin gezintisi

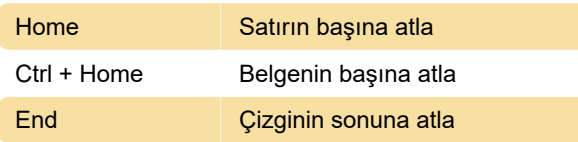

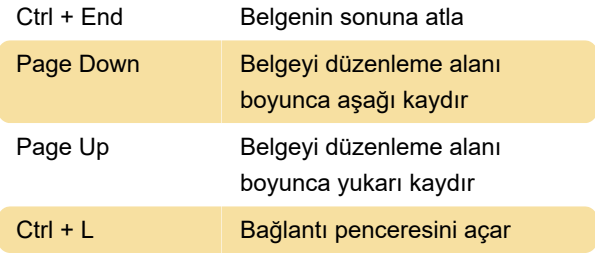

### Zengin metin yazma ve biçimlendirme

Zengin metin düzenleyicinin kullanıldığı alanlarda aşağıdaki kısayolları kullanın:

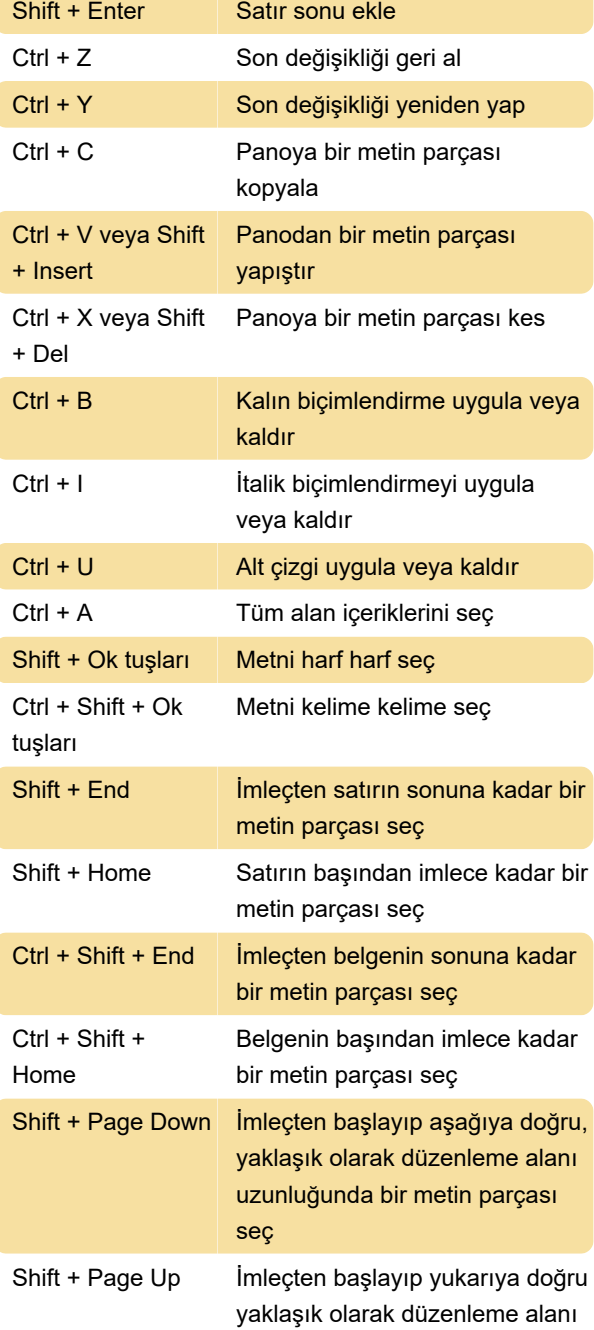

uzunluğunda bir metin parçası seç

## Gezinmeyi gözden geçirme

Zengin metin düzenleyicinin kullanıldığı alanlarda aşağıdaki kısayolları kullanın:

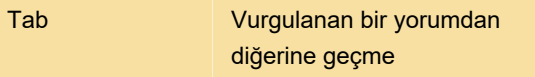

Kaynak: Jamasoftware

Son değişiklik: 24.12.2020 07:33:12

Daha fazla bilgi için: [defkey.com/tr/jama-connect](https://defkey.com/tr/jama-connect-klavye-kisayollari)[klavye-kisayollari](https://defkey.com/tr/jama-connect-klavye-kisayollari)

[Bu PDF'yi özelleştir...](https://defkey.com/tr/jama-connect-klavye-kisayollari?pdfOptions=true)